### **INTERNATIONAL ORGANISATION FOR STANDARDISATION ORGANISATION INTERNATIONALE DE NORMALISATION ISO/IEC JTC1/SC29/WG11 CODING OF MOVING PICTURES AND AUDIO**

#### **ISO/IEC JTC1/SC29/WG11 MPEG2015/M35844 February 2015, Geneva, Switzerland**

**Source Telecom ParisTech, Canon Research Centre France Status For consideration at the 111th MPEG Meeting Title Review of use cases on the Image File Format Author** Cyril Concolato, Jean Le Feuvre, Franck Denoual, Frédéric Mazé, Eric Nassor

## **1 Introduction**

This contribution compares the use of the Image File Format for some particular use cases using the tools from the output of the 109<sup>th</sup> meeting and from the output the  $110^{th}$  meeting (study text). Between these two versions, various image descriptors were classified into descriptive versus prescriptive metadata (discussions during MPEG  $110<sup>th</sup>$ ). We propose a merge of existing tools that covers these use cases and complies with the descriptor classification (descriptive vs. prescriptive).

# **2 Defect Consideration**

In the output of Sapporo, the 'simr' item references are from the 'simd' metadata to the image item it impacts. Although it allows a better compaction of the references, the reference should be inverted to follow the common practice (from the item to the one that describes it) so that, for an image, it is easier to access its descriptive metadata. This was not noted in the FRNB comments. This contribution assumes that item reference direction for simd are in the usual way, from the item to the 'simd'.

Replace

"The image item is associated to an ISOBMFFMetaData item through an item reference of type 'simr' from the ISOBMFFMetaData item to the image item. It is allowed to have several items sharing the same ISOBMFFMetaData item.

It is allowed for an image item to have multiple 'simr' references from different ISOBMFFMetaData items. "

with

"The image item is associated to an ISOBMFFMetaData item through an item reference of type 'simr' from the image item to the ISOBMFFMetaData item. It is allowed to have several items sharing the same ISOBMFFMetaData item.

It is allowed for an image item to have multiple 'simr' references from different ISOBMFFMetaData items. If the same child box of ISOBMFFMetaData appear several time in the ISOBMFFMetaData referenced, only the last one found, in the indicated order of item references, shall be used.

#### **3 Use cases and comparisons**

In this section we will review the storage cost between the different versions, in terms of number of items and number of item references. Keep in mind that increasing the number of items imply increasing the size of at least 'iinf' and 'iloc' tables.

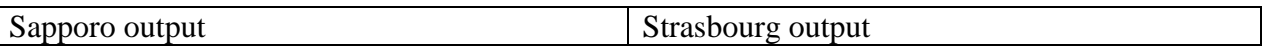

#### *3.1 Simple Image transformation*

We address here the description of an image item and its clap, rotated version (with multiples of 90° rotation).

With output of 109<sup>th</sup> meeting, one cannot describe rotation operation. We then propose a modification of the simd descriptor to support rotation operation and then compare with study text.

The proposed inclusion of the rotation operation in the image metadata descriptor 'simd' is as follows:

```
aligned(8) class ISOBMFFMetaData {
    CleanApertureBox clap; \frac{1}{2} // optional<br>PixelAspectRatioBox pasp; \frac{1}{2} // optional
    PixelAspectRatioBox pasp; \frac{1}{2} // optional ColourInformationBox colour; \frac{1}{2} // optional
   ColourInformationBox colour;
    ImageSpatialRelationBox location; // optional<br>ImageRotationBox rotation; // optional
   ImageRotationBox rotation;
   Box extra boxes[]; \sqrt{2} // optional
}
aligned(8) class ImageRotationBox
extends FullBox('irot', version = 0, flags = 0) { // 12 extra-bytes
   unsigned int (6) reserved = 0;
   unsigned int (2) angle; 
}
```
We can see from the comparison below that descriptions are possible with both approaches.

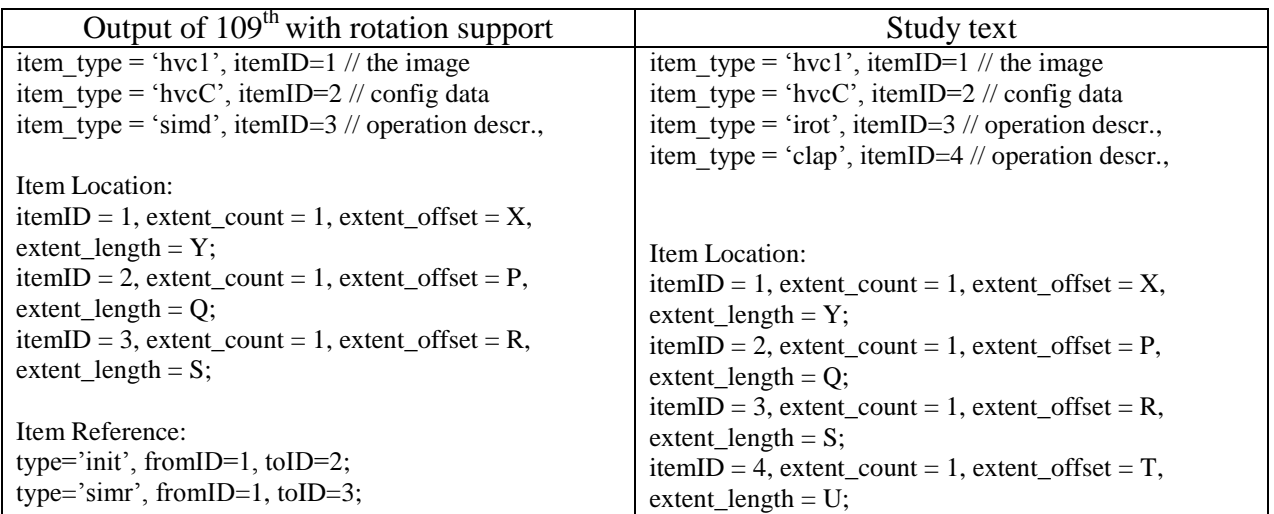

"

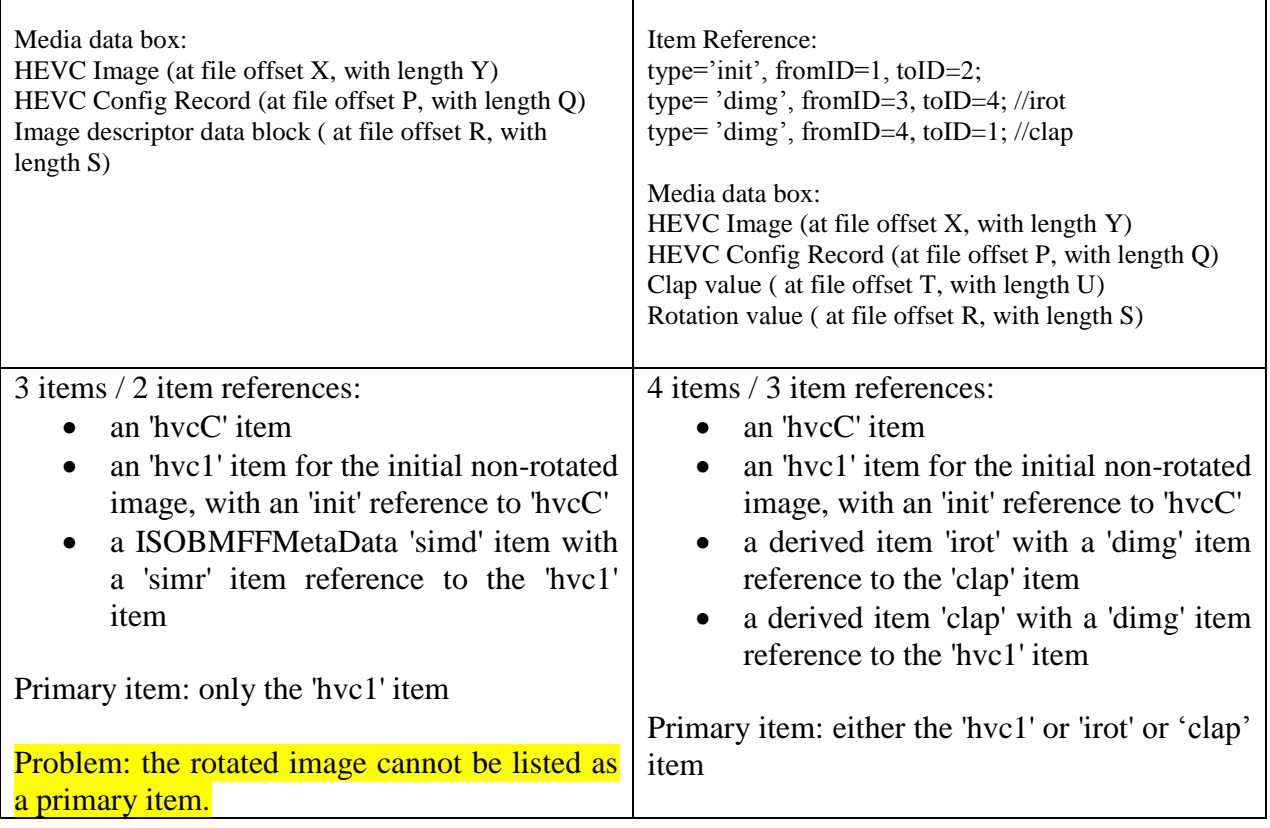

Although the box'ed version is slightly bigger than the 'irot' item (12 bytes for full box header), the benefit of using this approach is clear when combining transformations, such as rotation and CleanApperture, since only one 'simd' is needed, rather than a cascade of derived items. If more effects were to be defined for an image, more items would have to be declared with the study text, whereas our approach would only require modifying the ISOBMFFMetaBox.

As explained in FRNB, we suggest keeping a generic derived item, 'dimg', referencing both the image item and the metadata describing effects that shall be applied to it. Such an item could then be listed as a primary item.

Another benefit of the approach is that an author can clearly indicate that it only wants the rotated item to be displayed, by using 'hvc1' item and 'simd' metadata, or have a choice between both by using 'hvc1' item for the non-rotated image and 'dimg' + 'simd' items for the rotated one. The study text approach is ambiguous, as both the 'hvc1' and 'irot' items could be used.

We therefore suggest removing 'irot' ad 'clap' items and introduce a 'irot' box in the ISOBMFFMetaData.

#### *3.2 N Images with the same rotation*

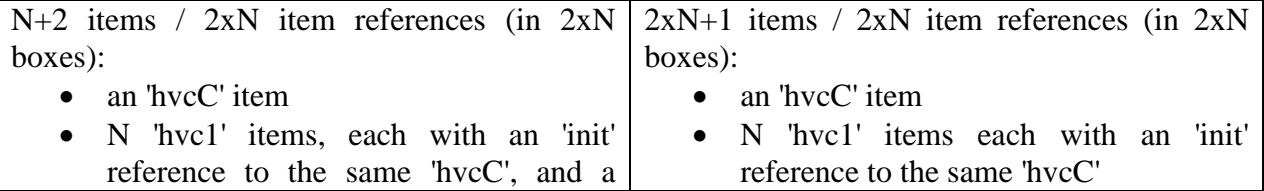

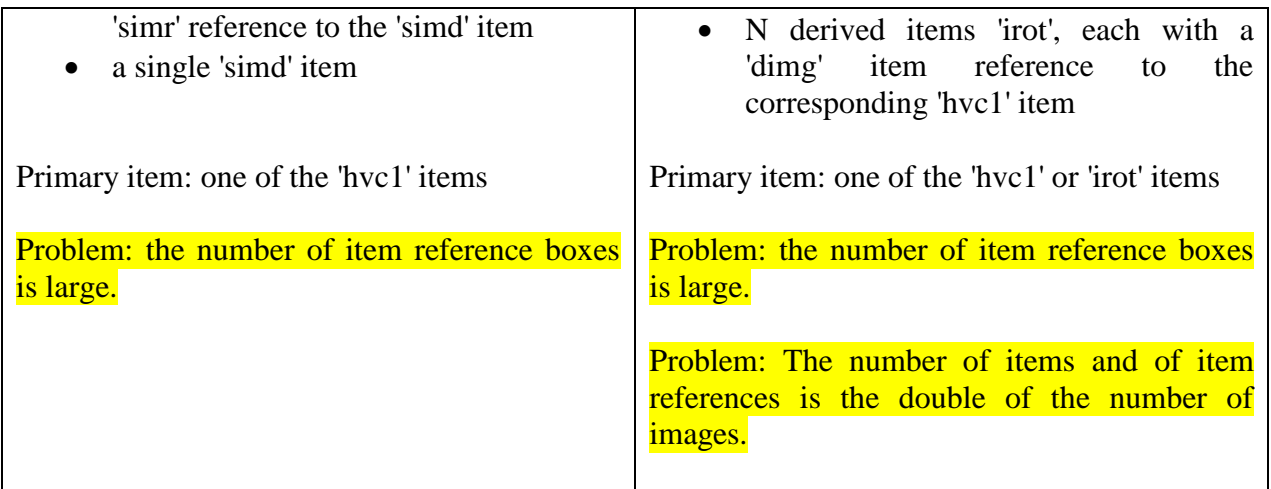

Note that the same problem applies when 'clap' information is reused between images.

## *3.3 Image composition*

One image composed of N other images.

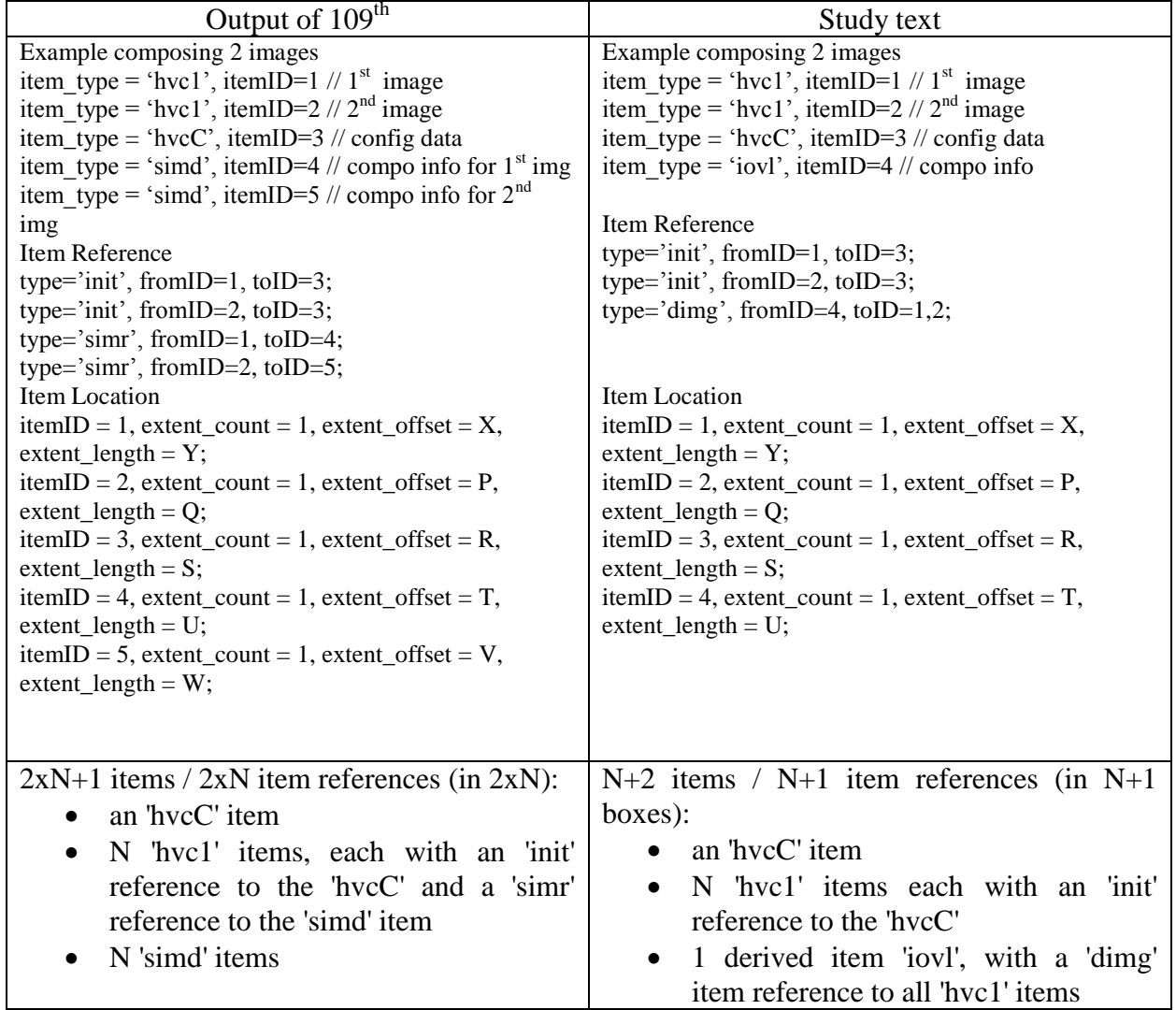

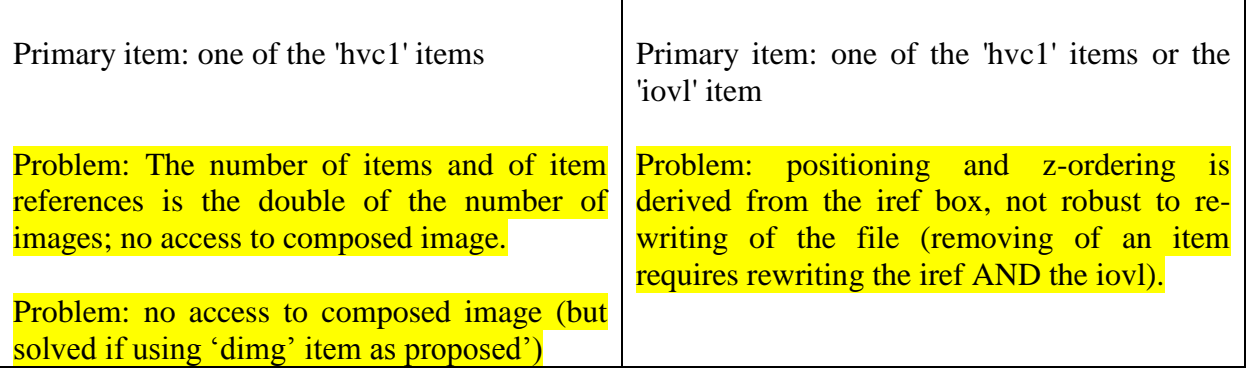

As can be seen, the 'iovl' introduced in the study text is quite efficient for simple image composition (less items). However it makes the editing (removal or insertion of one item) more difficult since the 'iovl' item would have to be re-written. Using in approach with 'simd' is closer to the design of the file format where editing of a track layout does not impact other tracks' layouts.

#### *3.4 Tiling description*

Let's consider the description of a simple image with 2 tiles. Image and tile items are described as image item information, but tiling description differs. This description can be useful for fast access to a region of interest.

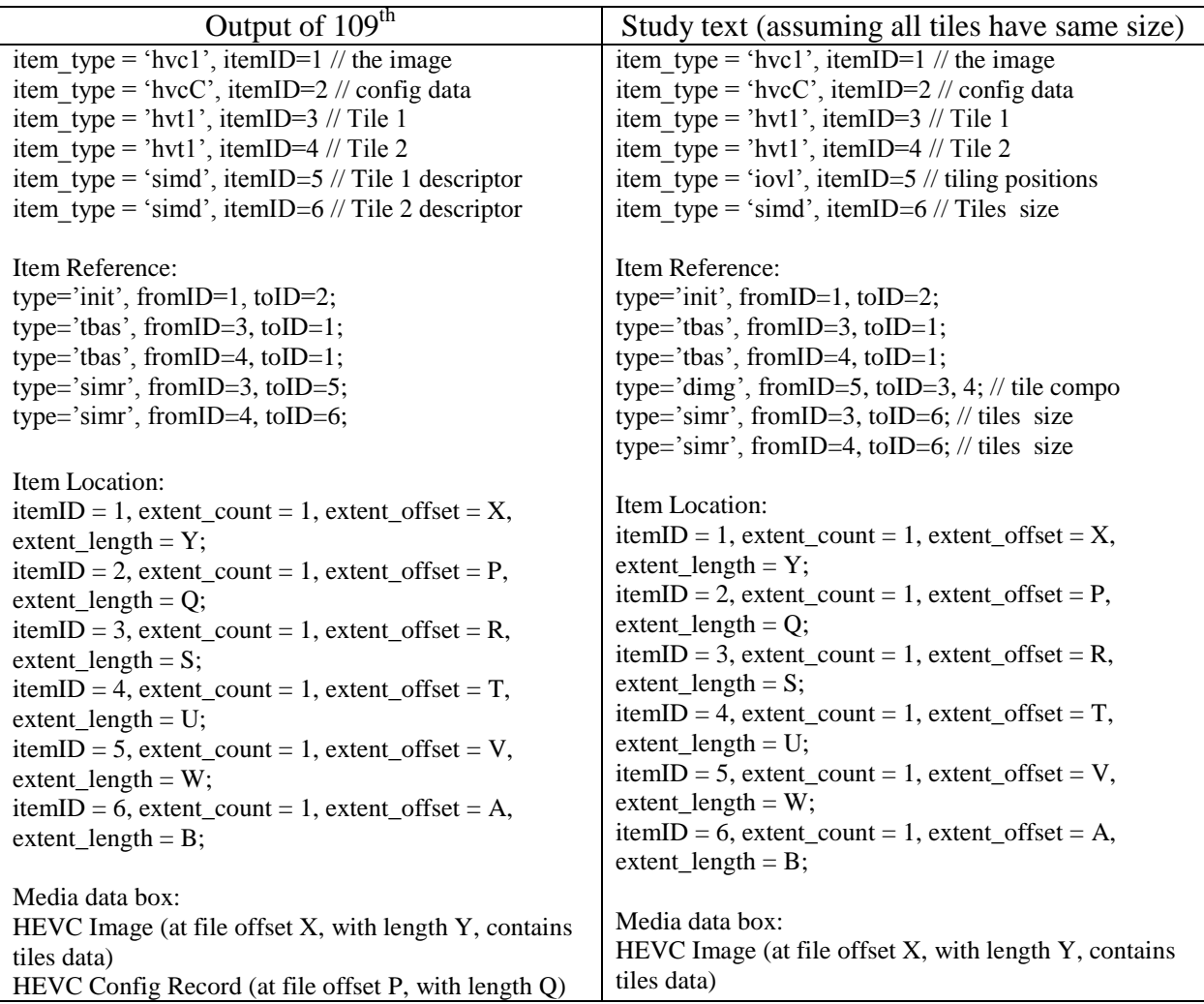

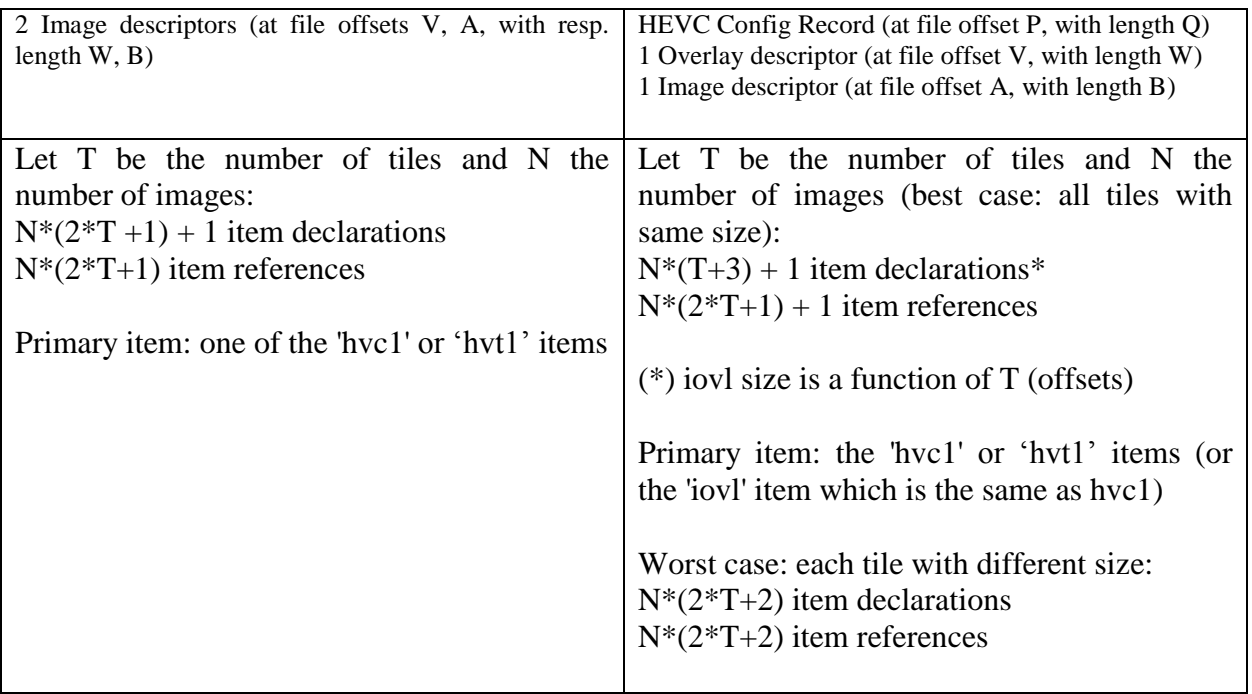

As can be seen, 'iovl' could be used for tiling composition but not for tile description. For an hvt1 item, only its sizes can be retrieved through the simr reference. To obtain the tile position, it requires parsing the overlay, the list of images referencing this 'iovl' and then get the x, y position for the tile, x, y here corresponding to a position in a composite picture. These positions may differ from the original x, y positions of the tiles. As such, we propose to revert to tile positions description in 'simd' since these are descriptive metadata for a tile. By doing so, we clearly separate tile description (in 'simd') from tile composition (in 'iovl').

We therefore recommend using the Sapporo output 'isre' rather than the study text version 'ispe'

# **4 Additional Proposal**

It seems quite annoying having to store descriptive meta-data in the specification as full-blown items; these are just pseudo-items, and requiring entries in iloc, iinf and ipro for this is quite an overhead. Furthermore, this metadata is usually small and enables efficient reading of the other items. Having them stored as dedicated items may complicate file parsing, especially partial fetching of a file (multiplication of HTTP requests for example). We suggest defining embedded items which can be stored in the meta box hierarchy.

# **Virtual Items**

A VirtualItemBox defines a virtual item. A virtual item has an item\_ID and item\_type assigned to it, along with a body, possibly consisting in set of boxes. Virtual items are typically used to describe metadata associated with other items. Virtual items may only be referenced in item reference boxes and primary item boxes, and shall not be declared or referenced in any other box (eg iloc, iinf, ipro).

 $\ddot{\phantom{0}}$ 

```
aligned(8) class VirtualItemBox(unsigned int(32) item_type)
       extends FullBox('vite', version, 0) {
    if (version == 0) {
          unsigned int(16) item ID;
    } else { 
         unsigned int(32) item ID;
     }
    unsigned int(32) item type;
}
```
Semantics :

item ID : ID of this item. Like regular item\_IDs, this ID shall be unique in the scope of the meta box. It is illegal to have entries in iinf, iloc or ipro of a meta at the same level (file, moov, track) with the same value of item\_ID

item type is a 32-bit value, typically 4 printable characters, that is a defined valid item type indicator, such as 'dimg'.

<sub>"</sub>

For timing reasons, this modification can be included in the 23008-12, but should be introduced into 14496-12 as a generic tool for metadata and item descriptions.

We suggest changing the definitions of ImageOverlay, SubSampleItemData, AuxiliaryConfiguration, ExifDataBlock, ISOBMFFMetaData and derived image item to inherit from the virtual item class.

# **5 Recommendation**

We recommend MPEG merging the approaches of the Sapporo and Strasbourg output by:

- As indicated in FRNB, introduce a single, generic item type called 'dimg', with item references of type 'simr' to items of types 'simd'This approach should enable the reuse of properties when appropriate and reduce the number of items and item references.

- Add the ImageRotationBox derived from the study into the ISOBMFFMetadata as described in section 2.1 of this contribution;

- Reverse the order of 'simr' reference so that an image item is linked to a 'simd' item, so as to provide direct access to image metadata.

- Revert 'ispe' (Study) to 'isre' (Sapporo) to enable sub-images position offsets for tiling description

- Introduce the concept of virtual items and move all descriptive items introduced in the IFF spec to this format.

- redesign the overlay so that it is not dependent on reference order. We suggest having an explicit item\_id for each entry in the loop.